## Model Photoshop App Free Download !!TOP!!

Installing and cracking Adobe Photoshop can be a bit of a hassle, but it can be done. The first step is to download a crack for the version you want to install. Then, you need to locate the exe file of the installation and run it. Next, you need to locate the patch file and copy it to your computer. After that, you need to run the patch file and follow the on-screen instructions. If the installation is complete, you'll need to locate the uninstall program and run it to remove the software from your computer.

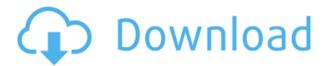

I really like the newly added 3D aspects of the tool. What you can do with these new options is very interesting. I haven't used it much so far, but I can see that I may find it useful. The one thing that I would still like to see is layer projections. I would like to be able to scroll through images of a particular layer to decide if I like the effect. That is what was nice about the old paint bucket tool – you can see the projected image and you can even be able to change the opacity of the layer. So you can see exactly what the effect will look like in the image.

On a related note, you can now *build a 3D space* based on several layers. Again, this was able to be done previously, but if your image had tall or narrow elements, you would need to go to a lot of work to get those to fit. Now you can just set up the project to your liking and let the software take care of the rest. Of course, you can start building on top of layers that you have previously created, so you can fill in a space even faster. But you can also start from scratch. A great advance.

The two versions of Photoshop, Photoshop CS5 and CS5.1, offer three canvases for working: arrange, content and image. The last became the only canvas when CS6 came out. Earlier, if you wanted to add an image that had more than one resolution, you could use the arrange canvas and then arrange it again in the new canvas. With CS6 you can place that image in place as is in the image canvas. You then have a choice of placeholders. Previously, if you couldn't figure out the intended size you'd have to go to the arrange canvas and then resize the canvas to match it. Now, after you place that image in place, you can accurately determine both the proper dimensions and resolution. The benefit of having multiple resolution versions of an image without having to go back and adjust the size later is a double return on the expense. This is Photoshop's first significant foray into full 3D graphics, leading a trend to lower cost, lower processing requirements and higher quality. CS6's 3D graphics capabilities take after a feature introduced in third-party software such as Cubike to provide things like texture maps as part of the photo editing process. This new feature makes it easier and more practical to import or add a new type of texture to the chosen image.

Photoshop 2021 Download Torrent (Activation Code) X64 {{ NEw }} 2023

The Clone Stamp tool is a great tool for getting rid of accidentally erased objects from your images, like dust and bugs. To use it, just click where you want to repaint the object, and the Clone Stamp tool will operate a pixel-by-pixel for you, replacing what you selected with the color of your choice.

The **Adjustment Layers** panel is a unique way to add effects to photo similar to the filters in the Camera Raw panel. In this panel, you can apply effects to the whole image, plus you can add multiple adjustments to your image with a single button press.

All of this stuff can get pretty intimidating quickly, so we've laid it all out for you. Namely, we've taken the 12 most useful tools and toolsets and put them together as a collection of resources, tutorials, and tips that'll quickly help you get the results you need. There are tips, tricks, videos, and even a free exclusive access...

Go to your apps > Adobe Photoshop > go to the drop down menu and click **Downloads**, or you can head to Adobe Photoshop downloads to download the entire Creative Cloud version of Photoshop.

The first step when creating an image is to open your image/photo or whatever you want to call it. Once you open your image you should see a nice image when you open the image in Photoshop. Now that you have opened it you can look at the files that make up the image. The image is made up of layers. The top layer is the background so if you click the top layer there is no content on the background. The second layer is the canvas which is the bottom layer and the actual image. This is where your content is displayed. Generally you would want to make the canvas the size of the image. This way when you resize the image your content will resize.

e3d0a04c9c

## Photoshop 2021 Activation Code With Keygen [Mac/Win] x32/64 2023

Adobe Photoshop: This tool combines all of the prosumer software Photoshop content into a single app. Like the other apps, you can upload ideas created with the iOS app: Adobe Photoshop for iPad, Adobe Photoshop for iPhone and iPad. If you're a designer needing to work faster, you can also launch Photoshop directly from Ideas. Adobe Photoshop comes with extended brushes, tools, and filters to make your creative workflow flow. Adobe Lightroom: With a shapely layout, you can access files directly from an iPad or even a computer. Here, you can schedule images, easily tag them, and tell the Creative Cloud apps what you want to do with them. This is especially useful when you're shooting a big event. You can tag your images right from within Lightroom. Featuring new innovations in both Photoshop and Photoshop Elements, the celebrated Adobe Photoshop collection of photo editing features offers more power for creativity and versatility than ever before. And now the long-awaited Share for Review feature introduced in 2019 enables users to work, review and discuss in a new collaborative image editing experience. User innovation and insight are essential to the future of photo editing, and Photoshop has been transformed since its inception, with new workflows, tools and ease of use. Photoshop now features stronger AI capabilities with new features powered by Adobe Sensei. This intelligent technology uses machine learning to advance Photoshop, making it smarter faster, and better understand users' needs.

photoshop app free download for windows 10 how to download and install adobe photoshop for free adobe photoshop cs6 free download and install photoshop download and install helpx photoshop free download and install photoshop cs3 download and install photoshop cs6 download and install how to download and install photoshop on pc how to download and install camera raw filter in photoshop cc photoshop cs6 camera raw filter download and install

Learn about layers, selection tools, adjustment layers versus image adjustments, blend modes, filters, blending, transparency, masks, blending matte, and layer styles and how to use them to make Photoshop your best creative suite. There is certainly another series of Photoshop that continues to grow in number. Photoshop Fix is a simplified version, a part of Photoshop where fixed issues and other problems are corrected. It introduces the most basic of the Photoshop features and extends support for all issues, including CMYK and RGB colors. Photoshop Fix is classified as a separate product, that is, you can get Photoshop CC separately, Photoshop Fix extends the essential features of Adobe Photoshop and it is a standalone software application. While many features have been added to the existing Photoshop, Photoshops basic editing feature doesn't really see any changes. Photoshop Elements and Photoshop Lightroom are other image editing software, developed and designed in a photo editing tool. The basic video editing software is Adobe Premiere, which is also an interface used to edit the DVD to television. Now you can also get Adobe XD from the Adobe Creative Cloud. Adobe Photoshop has been getting a new version every year. Adobe Photoshop Lightroom provides high-end image editing touch with 70% of the pro-featured Photoshop tools, while the Elements version is a simplified version. Adobe Photoshop has remained as a pioneer in the design industry. Adobe Photoshop is a powerful software that provides highly competent editing, graphic, and photo to digital media. The Adobe Photoshop CC is best in the list of Photoshop.

On top of the basic features, Adobe Photoshop serves as a "workflow" solution, by providing a library of standard tools and presets. These tools and presets are very smart and create highly customizable workflows around editing a specific set of documents. Photoshop's ability to manage a workflow for a specific set of common documents makes it a great choice for individuals and teams working on a wide variety of documents. It even supports individual themes and gives you all the flexibility for customizing your workflows, templates, tools, toolbars, and preferences. Additionally, this is without doubt the most powerful image editing software available on the market, with Photoshop CS7 offering the already states-ofthe-art features that we mentioned at the beginning of this article. If you are not a huge fan of learning new tools, you can always turn to us to become your expert in dealing with the most powerful image editor software. With our professional and highly experienced staff, we will be glad to work with you and teach you on getting the best results. MOST IMPORTANTly, we are able to edit the hundreds of files in a very short period of time with our superb tools. Only our company is able to accomplish this amazing feat, and this is perhaps why our clients are so happy with our work. It also has a history feature, which you can use to navigate between states of editing. The latest version of Adobe Photoshop CS7 has a built in proxy server to help reduce the security risks and to improve the speed.

https://zeno.fm/radio/mrityunjay-kadambari-by-shivaji-sawant-free-download-pdf
https://zeno.fm/radio/janome-digitizer-pro-software-download-torrent-download-163
https://zeno.fm/radio/free-download-calta-modbus-simulator-rar
https://zeno.fm/radio/fire-emblem-radiant-dawn-rom-zip
https://zeno.fm/radio/united-bank-of-india-kyc-form-pdf-download
https://zeno.fm/radio/kpt-6-plugin-free-download
https://zeno.fm/radio/manual-washington-de-cirugia-pdf

https://zeno.fm/radio/hybrid-physx-mod-1-05ff-download

https://zeno.fm/radio/gradientxterminator-rar

https://zeno.fm/radio/hasp-plug-failure-optitex-10-crack

Other enhancements include the addition to the Content Aware perspective, a feature that lets you use Photoshop to quickly remove backgrounds without blurring your foreground layers. The update also adds new color tools including the ability to export RGB, CMYK or Lab profiles from Photoshop and one for creating gradients. Adobe has added Lens Correction to eliminate lens distortion. A new Perspective tool lets you replicate, slice, or even cartwheel the image for the perfect view. More changes include updates to the Restore tool, which now includes more editing options. For example, the new Restore Adjustment option lets you replace a lost color, tone or brightness adjustment with a similar one from another layer. You can also apply a similar effect to multiple layers. You can also perform destructive edits to an individual layer, keeping its original strength and transparency. Adobe Photoshop has expanded the Photomerge feature by adding five new option to the Camera feature: 3D Align, Sharpen, Witout Cropping, Smooth Images, and Snap to Grid. There's also a new adjustment panel to make the most of your projects. The previous version of Photoshop also introduced Sketch to help you add some life to your 2D and 3D designs. These updates are most important for newbies; complex users may want to stay with the previous version. You won't regret choosing Photoshop, but if you're looking to move on, the majority of the software's features are available for free. The company sells Photoshop Elements too, something that can be purchased with a free 30-day trial. Subscription prices are available for more features-packed upgrades, and the latest version expires 24 months from purchase.

http://phukienuno.com/download-free-photoshop-cs5-with-key-pc-windows-2023/http://rootwordsmusic.com/wp-content/uploads/2023/01/dawngeo.pdfhttps://orbizconsultores.com/politica/photoshop-cs6-download-reddit\_hot\_/

http://ransonmedia.com/wp-content/uploads/2023/01/phypalm.pdf

http://fajas.club/2023/01/01/photoshop-2020-brushes-free-download-repack/

http://klassenispil.dk/wp-content/uploads/2023/01/Photoshop CS6 Download With

<u>Licence\_Key\_Keygen\_For\_LifeTime.pdf</u>

https://teenmemorywall.com/download-adobe-photoshop-2022-version-23-0-2-serial-number-64-bits-last-release-2022/

https://www.scoutgambia.org/photoshop-cs6-100mb-download-full/

https://mashxingon.com/wp-content/uploads/2023/01/Download\_Photoshop\_Elements2 TOP.pdf

https://infinitynmore.com/wp-content/uploads/2023/01/chaimo.pdf

 $\underline{https://www.rueami.com/2023/01/01/photoshop-cc-2019-version-20-download-activation-2023/}$ 

https://fabwives.com/wp-content/uploads/2023/01/Download\_Photoshop\_With\_Key\_F or Windows lAtest version 2023.pdf

https://stanjanparanormal.com/wp-content/uploads/2023/01/tamger.pdf

https://nusakelolalestari.com/wp-content/uploads/2023/01/Photoshop-For-Apple-M1-Chip 2020 Free Deveload LIPD add

Chip-2020-Free-Download-UPD.pdf

https://www.wooldridgeboats.com/wp-content/uploads/2023/01/jahskae.pdf

http://peoniesandperennials.com/?p=30173

https://mindfullymending.com/wp-content/uploads/2023/01/qyndign.pdf

https://6v9x.com/wp-content/uploads/2023/01/Download\_Crack\_Photoshop\_Cs6\_202\_0\_LINK.pdf

https://www.bountyla.com/adobe-photoshop-cc-2015-version-18-download-free-with-registration-code-with-serial-key-x32-64-latest-release-2023/

http://pontucasacuba.com/?p=18286

https://womss.com/wp-content/uploads/2023/01/thogeo.pdf

https://dev.izyflex.com/advert/where-to-download-photoshop-cs2-exclusive/

 $\underline{http://www.steppingstonesmalta.com/wp-content/uploads/2023/01/Photoshop\_2022\_101/Photoshop\_2022\_2022\_101/Photoshop\_2022\_101/Photoshop\_2022/101/Photoshop\_2022/101/Photoshop\_202/101/Photoshop\_202/101/Photoshop\_202/101/Photosho$ 

Version 231 Keygen For LifeTime With License.pdf

https://endlessorchard.com/free-download-photoshop-cs5-installer-free/

 $\underline{https://autodohoang.com/photoshop-2022-version-23-0-2-download-product-key-full-2022/}$ 

 $\underline{https://explorerea.com/wp\text{-}content/uploads/2023/01/Adobe\text{-}Photoshop\text{-}Fix\text{-}For\text{-}Pc\text{-}Fre}\\ e\text{-}Download\text{-}Full\text{-}Version\text{-}FREE.pdf}$ 

https://superstitionsar.org/download-adobe-photoshop-new-version-fix/

 $\frac{http://nmcb4reunion.info/wp-content/uploads/2023/01/Free-Download-Photoshop-Cs}{5-Lite-TOP.pdf}$ 

https://otelgazetesi.com/advert/adobe-photoshop-cs3-64-bit-free-download-\_hot\_/

https://www.tresors-perse.com/wp-content/uploads/2023/01/Adobe-Photoshop-2020-

Full-Product-Key-Torrent-Windows-updAte-2023.pdf

https://sawerigading-news.com/2023/01/02/download-free-adobe-photoshop-cc-2015-version-18-serial-number-full-torrent-2022/

https://armslengthlegal.com/wp-content/uploads/2023/01/Download-Photoshop-For-Free-Trial-Version-LINK.pdf

https://jacksonmoe.com/2023/01/01/adobe-photoshop-2022-version-23-0-1-download-with-license-key-with-license-key-windows-10-11-2022/

https://skepticsguild.com/wp-content/uploads/2023/01/elgberi.pdf

https://monkeyforestubud.id/adobe-photoshop-cc-2019-version-20-download-full-product-key-torrent-activation-code-2022/

 $\frac{https://romans12-2.org/download-adobe-photoshop-2022-version-23-1-1-with-activation-code-for-windows-3264bit-2022/$ 

 $\underline{http://rsglobal consultant.com/photoshop-2021-version-22-0-0-full-product-key-activation-code-win-mac-x64-latest-release-2023/$ 

https://couponcodes30.com/wp-content/uploads/2023/01/othvan.pdf

 $\underline{https://elfindonesia.com/2023/01/free-download-adobe-photoshop-cs3-full-version-with-keygen-hot/}$ 

 $\underline{https://brinke-eq.com/advert/download-adobe-7-0-photoshop-free-full-version\_verifie} \\ \underline{d\_/}$ 

This beta feature was first announced at NAB 2019. In brief, Share for Review

empowers Photoshop users to collaborate on projects from a browser without leaving Photoshop. This feature works across almost any platform you use, including Photoshop, Lightroom, Amazon's Lightroom, and even Google's web camera mode. You can collaborate with people globally as text is edited simultaneously. Adding new members to your Share for Review project is done using a similar drop-down menu as other Photoshop features. In Share for Review, you see a list of your sides with their appropriate editors, and you can each add new members to a side. If you are a member of the side, you will see a new member button in the tool bar. It's more than a photo editor; it's a powerful workflow solution for every type of content artist. Whether you work in music or film, you gain something from Adobe's revolutionary nondestructive editing software. Like other Adobe products, the software caters to only the best in image-editing tools. It includes powerful, inspired tools made for professionals, and a lot of the welcome simplicity that cropped up on the pro side. Photographers love the sleek tools to edit and improve their images, and video creators love its ability to work magic on their footage. It also has great tools for those who make movies, such as its After Effects video effect suite and Photoshop Motion, which let you manipulate your images as video. And if you're simply trying to add a little flair to a picture, Adobe Photoshop Photo is an easy-touse, all-in-one photo editing tool that makes getting your photo justly exposed, colorcalibrated, and textured as easy as 123.